3. pdf(e)la(tex) jobname % Here thumbpdf.sty % is required

#### 8.4. Other images as thumbnails

Other images, symbols, or pictograms in the formats PNG, TIFF, or JPEG can be used as thumbnails instead of the reduced image of the page. If some symbols or pictograms should be included instead of reduced images, they can be specified with  $\theta$  in the document TEX file. In the project thumbpdf the thumbpdf.tex picks up the thumbnail images. The extra symbols are announced to thumbpdf.tex by declaring them in the file thumbopt.tex that will be scanned, if it exists. This optional file consists of \thumb macros with an optional label and the filename as arguments. Although PNG, TIFF, and JPEG files can be used, only the file extension .png can be omitted.

The names, used in references later, can be the filenames themselves or labels, declared in the optional argument of \thumb:

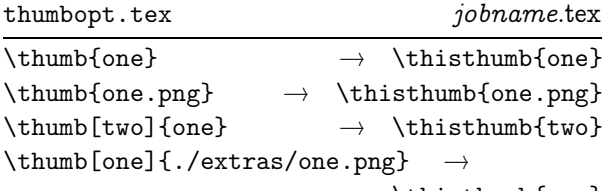

\thisthumb{one}

#### 9. Links

- PDF specification (version 1.3): http://partners.adobe.com/asn/developer/ PDFS/TN/PDFSPEC.PDF
- $\bullet$  pdfT<sub>E</sub>X (Hàn Thế Thành): http://www.tug.org/applications/pdftex/ Win32: ftp://ftp.ese-metz.fr/pub/TeX/ win32-beta/
- hyperref (Sebastian Rahtz): ftp://ctan.tug.org/tex-archive/macros/ latex/contrib/supported/hyperref/ If test versions are available, then they can be get from http://www.tug.org/applications/hyperref/ hyperref.zip
- hypbmsec (Heiko Oberdiek): ftp://ctan.tug.org/tex-archive/macros/ latex/contrib/supported/oberdiek/
- thumbpdf (Heiko Oberdiek): ftp://ctan.tug.org/tex-archive/macros/ pdftex/thumbpdf/

⋄ Heiko Oberdiek oberdiek@ruf.uni-freiburg.de

# PDF

### (La)TEX i PDF: fonty i grafika

Wojciech Myszka

### 1. Wstęp

Format PDF cieszy się (zasłużenie) dużym zainteresowaniem wśród wszystkich, którzy zajmują się przygotowywaniem dokumentów elektronicznych. W porównaniu z dokumentami HTML, dokumenty pdf mają doskonałą postać graficzną umożliwiającą ich wydruk w założonej przez autora formie.

Dokument PDF może być także zabezpieczony hasłem przed możliwością drukowania czy ekstrahowania z niego ilustracji i/lub tekstu.

W porównaniu z formatem PS, dokumenty PDF są zazwyczaj mniejsze (dzięki zastosowaniu kompresji i różnych, zaawansowanych technik przetwarzania ilustracji). Podobnie jak pliki ps, dobrze przygotowane dokumenty PDF są "skalowalne", to znaczy operacje powiększania i zmniejszania nie powodują utraty ich jakości.

Podobnie jak dokumenty HTML, pliki PDF są w pełni hipertekstowe; dzięki udostępnionym przez firmę Adobe rozszerzeniom mogą być przeglądane przez najpopularniejsze przeglądarki internetowe (Netscape i MS IE). Można nawet tak skonfigurować niektóre serwery www aby dostarczały odbiorcy pojedyncze strony dokumentów wielostronicowych w trybie "na żądanie".

Co najważniejsze, specyfikacja PDF została udostępniona przez firmę Adobe a program Acrobat Reader pozwalający na przeglądanie i drukowanie plików pdf został przygotowany na bardzo różne platformy (DOS, Windows, Macintosh, Unix) i jest udostępniany za darmo.

Ciągle trwają przymiarki stworzenia niewielkiego (format strony książki) komputera (e–Book), który wykorzystując technologie Adobe (lub podobną) pozwoli na skonstruowanie "wirtualnej" książki.

Generalnie, wydaje się, że stworzenie dokumentu PDF jest łatwe:

- 1. Za pomocą dowolnego programu (procesora tekstu) nadajemy słowom odpowiednią formę zewnętrzną.
- 2. Przekształcamy wszystko do postaci pliku Post-Scriptowego (na przykład "drukując" do pliku, z wykorzystaniem sterownika PostScript).
- 3. Otrzymany plik przetwarzamy ("destylujemy") do postaci PDF używając jakiegoś przeznaczonego do tego programu.

### 2. Programy do przetwarzania pliku PS do postaci PDF

Podstawowym narzędziem używanym do konwersji  $PS \rightarrow PDF$  jest Acrobat Distiller. Program dostępny jest na platformy MS Windows, Macintosh i Unix (tylko wersja 3 i nie jest dostępny dla Linuksa). Distiller produktem komercyjnym.

Innym programem, udostępnianym na licencji shareware, jest PStill<sup>1</sup>. Wersja pracująca w środowisku Unix/Linux jest darmowa do zastosowań osobistych.

Kolejnym narzędziem rozpowszechnianym na jeszcze mniej ograniczających warunkach licencji jest Aladdin Ghostscript $^2$ . Niestety, ostatnia stabilna, podczas pisania tych słów, wersja programu (5.50) nie może jeszcze dorównywać produktowi Adobe – ma między innymi kłopoty z przetwarzaniem fontów dołączonych do pliku ps [3]. Wedle wszelkich zapowiedzi wersja 6 będzie to już robiła poprawnie.

# 3. (La)TEX i PDF

Zgodnie z tym co napisałem wcześniej, naturalną metodą tworzenia dokumentów PDF z wykorzystaniem (La)TEX-a jest kompilacja do postaci DVI, a następnie przekształcenie pliku DVI do postaci PostScriptowej za pomocą, na przykład, programu dvips. Plik PostScriptowy można już poddawać "klasycznej" obróbce.

O ile jednak system przetwarzania tekstów TFX dostępny jest dla wszystkich za darmo o tyle dalszy ciąg przetwarzania musi być już dokonywany za pomocą oprogramowania komercyjnego, jeżeli tylko zależy nam na przyzwoitej jakości.

W chwili obecnej dostępne są w większości spotykanych dystrybucji systemu T<sub>E</sub>X dwa, a właściwie

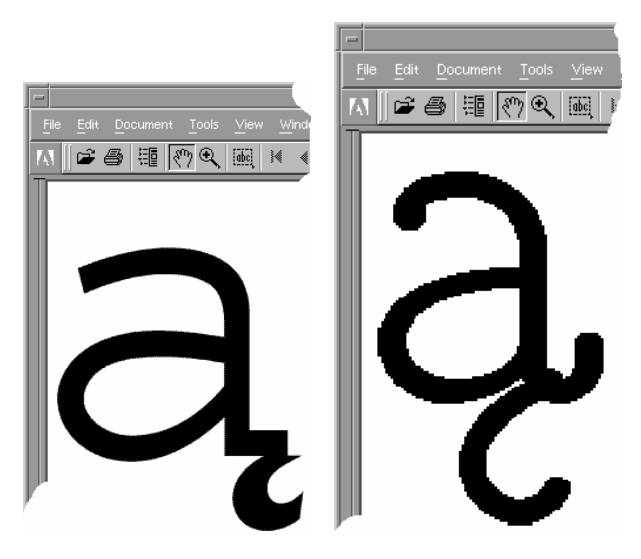

Rysunek 1: Przykład dokumentu złożonego różnymi fontami, po lewej stronie font skalowalny, po prawej ec

nawet trzy, bardzo intensywnie rozwijane, narzędzia do tworzenia plików PDF w środowisku TFX-owym:

- dvipdfm, autor: Mark A. Wicks [5];
- pdfTEX, autor: Hàn Thế Thành [1].

Trzecim narzędziem (nie będzie dalej omawiane) jest komercyjny<sup>3</sup> system VT<sub>E</sub>X firmy MicroPress<sup>4</sup>.

Trudno dziś powiedzieć który z programów jest lepszy: pierwszy korzysta ze standardowego kompilatora systemu T<sub>E</sub>X i poddaje interpretacji plik dvi. Drugi tworzy bezpośrednio w procesie kompilacji pliku źródłowego albo plik DVI albo plik PDF. Trzeci ma wiele bardzo interesujących możliwości, których jeszcze nie zdołałem rozpoznać.. .

Większość wspomnianych wyżej problemów, które możemy napotkać w procesie tworzenia dokumentów PDF jest wspólna dla wszystkich narzędzi.

# 4. Fonty

Na czym polega problem z fontami? Otóż Acrobat Reader potrafi bardzo ładnie wyświetlać na ekranie znaki tworzone przy pomocy czcionek skalowalnych (Type 1, TrueType). Jeżeli jednak mamy do czynienia z czcionką rastrową (Type 3) otrzymany rezultat jest niezbyt dobry (spodziewać się można efektów podobnych do tych pokazanych na rysunku 1) a strony wyświetlane są znacznie wolniej.

<sup>&</sup>lt;sup>1</sup> http://www.this.net/~frank/.

 $^2$  http://www.aladdin.com.

<sup>3</sup> Wersja dla systemu Linux jest darmowa.

<sup>4</sup> http://www.micropress-inc.com.

Problem nie dotyczy w tym samym stopniu drukowania: plik ps będący podstawą do tworzenia pliku PDF budowany jest najczęściej w rozdzielczości 300 lub 600 dpi i drukowany w zbliżonej rozdzielczości.

Aby osiągnąć właściwy efekt powinniśmy tak skonfigurować oprogramowanie aby używało odpowiednich fontów: Type 1 lub TrueType. Powinniśmy również zainstalować w swoim systemie te fonty i wszystkie potrzebne do pracy T<sub>E</sub>X-a i dvips-a pliki z fontami związane. Tak się składa, że zarówno fonty Computer Modern, jak i oparte na nich fonty pl dostępne są w formacie Type 1.

Następnie należy przygotować dokument źródłowy w taki sposób aby skład tekstu wykonywany był z wykorzystaniem tych fontów.

"Klasyczne" preambuły tworzonych w L<sup>A</sup>TEX dokumentów wyglądają jak poniżej: najpierw z wykorzystaniem pakietu PLATFX:

```
%& --translate-file=cp1250pl
\documentclass[ ]{}
\usepackage[OT4]{polski}
```

```
\begin{document}
```

```
...
```

```
\end{document}
```

```
albo Babel:
```

```
%& --translate-file=cp1250pl
\documentclass[ ]{}
\usepackage[polish]{babel}
\usepackage[OT4]{fontenc}
\begin{document}
```
... \end{document}

Ostatni przykład pozwala na wykorzystanie standardowych fontów PostScript:

```
%& --translate-file=cp1250pl
```

```
\documentclass[ ]{}
\usepackage[T1]{polski}
\usepackage{pslatex}
\begin{document}
```

```
\end{document}
```
...

Zwracam uwagę, że próba rezygnacji z wykorzystania fontów pl czyli zamiana parametru pakietu fontenc z OT4 na T1 nie pozwala na uzyskanie zadowalającego efektu: zarówno L<sup>A</sup>TEX jak i pdfL<sup>A</sup>TEX używać będą fontów ec, które zawierają wszystkie znaki niezbędne dla tworzenia dokumentów w językach łacińskich, ale nie są dostępne w postaci skalowalnej. Prawe okno programu Acrobat na rysunku 1 obrazuje właśnie ten przypadek. Z tego powodu można zalecić dodatkowo użycie pakietu pslatex (efekt widać na lewym oknie na rysunku 1).

Jeżeli chcemy tworzyć ładne pliki PDF w języku polskim, musimy mieć odpowiednie (to znaczy zawierające polskie litery) fonty Type 1 wraz ze wszystkimi niezbędnymi plikami do ich użycia w (La)TEX-u. Oprócz fontów pl (kodowanie OT4) nie mamy zbyt wielkiego wyboru, jeżeli chodzi o fonty darmowe: QuasiTimes i QuasiPalladio oraz Antykwa Toruńska to jedyne znane mi fonty z polskimi literami i z "pełnym" wsparciem dla T<sub>E</sub>X-a.

Możemy również skorzystać z "protez": użyć pakietu ot1patch rozpowszechnianego wraz z pakietem PLAT<sub>EX</sub> ("dorabia" on ogonki do fontów CM) albo pakietu ae<sup>5</sup> albo (i to wydaje się być rozwiązaniem najrozsądniejszym, choć nie idealnym) pakietu pslatex. Dodatkową zaletą użycia tego pakietu jest to, że wykorzystuje on kroje Times, Courier i Helvetica, a więc te, które są dołączane do programu Acrobat Reader – zatem nie muszą być włączane do dokumentu.

Wadą takiego rozwiązania jest to, że polskie litery mają bardzo niestarannie "przyklejone" ogonki,

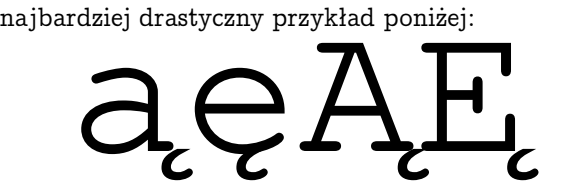

Użycie programu Ghostscript do konwersji pliku ps do postaci PDF powoduje, że wszystkie "niestandardowe" (to znaczy dołączane w pliku ps) skalowalne fonty są przez niego konwertowane do postaci Type 3 (zamieniane do postaci rastrowej).

Zamiast fontów w formacie Type 1 można wykorzystać fonty TrueType (tylko pdfTFX). Szczegółowy opis jak to zrobić znajduje się na stronie http://quantum.bitp.kiev.ua/radamir/ ttf-tex.htm; autorem jest Damir Rakityansky.

Pojawia się tu jednak kolejny problem związany ze specyfiką formatu PDF: wszystkie niestandardowe fonty muszą być włączone do wynikowego dokumentu. Ponieważ fonty objęte są na świecie ochroną wynikającą z praw autorskich – trzeba z tym bardzo uważać jeżeli chcemy utworzony dokument komuś przekazać lub udostępnić w Internecie:

 $5$  Każde archiwum lustrzane CTAN, np: http:// sunsite.icm.edu.pl/pub/CTAN/fonts/ae/.

licencja na wykorzystanie zakupionych fontów może nie obejmować tego przypadku.

## 5. Grafika

Włączanie grafik do plików PDF jest (bardzo) proste: jeżeli korzystamy z L<sup>A</sup>T<sub>F</sub>X-a powinniśmy użyć pakietu graphicx i postępować dokładnie tak samo, jak w przypadku klasycznym (patrz również [2]).

Jedyny problem, który tu powstaje, wynika z tego, że każdy z wymienionych programów (dvips, pdfTEX oraz dvipdfm) korzysta z innych formatów graficznych (lub innych instrukcji do włączania grafik). Opcjonalny parametr w wywołaniu pakietu graphicx podpowiada jakie konkretnie instrukcje mają być użyte do włączania plików graficznych.

\usepackage[ ]{graphicx}

Powoduje to pewne kłopoty przy tworzeniu plików źródłowych, które mają służyć do klasycznego przetwarzania (TEX  $\rightarrow$  DVI  $\rightarrow$  PS), jak i tworzenia plików PDF w inny sposób.

Rozpatrzmy dwie sytuacje: przetwarzanie trójetapowe, z wykorzystaniem dvips i jednoetapowe: pdfTEX. W pierwszym przypadku wszystkie pliki graficzne muszą być przekształcone do formatu EPS. W drugim, program akceptuje plik PDF, PNG i jpg. Załóżmy, że mamy trzy pliki graficzne: a.jpg, b.png i c.eps. Ten ostatni zawiera grafikę wektorową. Musimy przetworzyć go do postaci PDF.

Program pdfT<sub>F</sub>X nie pozwala na konwersję "w locie" plików graficznych. Aby zaoszczędzić miejsce na dysku, będziemy dokonywali "w locie" konwersji plików jpg i png do formatu eps.

```
%& --translate-file=cp1250pl
\documentclass[ ]{ }
\newif\ifpdf
\ifx\pdfoutput\undefined \pdffalse
\else \pdfoutput=1 \pdftrue \fi
\usepackage[OT4]{polski}
\ifpdf \usepackage[pdftex]{graphicx}
\DeclareGraphicsExtensions{.pdf,.jpg,.png}
\else
\usepackage[dvips]{graphicx}
\DeclareGraphicsExtensions{.png,.eps,.jpg}
\DeclareGraphicsRule{.jpg}{eps}{.jpg.bb}%
   {'jpeg2ps -q -r0 -h #1}
\DeclareGraphicsRule{.png}{eps}{.png.bb}%
    {'convert #1 eps:-}
\fi
```

```
\begin{document}
```
\includegraphics[width=5cm]{a} \includegraphics[width=5cm]{b} \includegraphics[width=5cm]{c} \end{document}

Pierwsze linie przykładu definiują nowe polecenie \ifpdf pozwalające rozróżnić obie sytuacje: przetwarzanie za pomocą programu L<sup>A</sup>TEX i za pomocą programu pdfL<sup>A</sup>TEX. Dalej korzystamy z nowej instrukcji definiując dwa środowiska pracy i rozpoznawane w nich typy plików graficznych. W przypadku kompilacji trójetapowej zostały również zdefiniowane reguły konwersji JPG  $\rightarrow$  EPS i PNG  $\rightarrow$  EPS. Wykorzystujemy w tym celu programy, które potrafią wynik konwersji zapisać "na terminal". Są to jpeg2ps $^6$  i convert z pakietu ImageMagic $^7.$ 

Zasadnicza część dokumentu jest już jednakowa dla każdego przypadku przetwarzania. Wraz z plikiem źródłowym mamy dodatkowo pliki graficzne: a.jpg, b.png, c.eps i c.pdf oraz dwa pliki zawierające wymiary generowanych w locie grafik (musimy przygotować je sami, podpatrując wynik przetwarzania wykorzystanych programów) a.jpg.bb i b.png.bb, zawierające linię podobną do tej (patrz również [4]):

### %%BoundingBox: 20 20 70 70

Podobnej sztuczki nie da się generalnie zastosować w przypadku użycia programu dvipdfm. Akceptuje on grafiki w formatach PDF, JPG, PNG. Posiada również "wbudowany" mechanizm konwersji "w locie"  $EPS \rightarrow PDF$  (z wykorzystaniem programu Ghost-Script)<sup>8</sup>. Ponieważ jednak przetwarzanie odbywa się z wykorzystaniem programu (La)TEX, nie ma łatwej (to znaczy bez modyfikacji pliku źródłowego) metody rozróżnienia jak powinny być przygotowywane pliki DVI: dla programu dvips czy dvipdfm.

Zestaw nagłówków, który można zaproponować dla programu dvipdfm, może wyglądać tak:

\usepackage[dvipdfm]{graphicx} \DeclareGraphicsExtensions{.png,.eps,.jpg,.pdf} \DeclareGraphicsRule{.jpg}{eps}{.jpg.bb}{} \DeclareGraphicsRule{.png}{eps}{.png.bb}{} \DeclareGraphicsRule{.pdf}{eps}{.pdf.bb}{}

Rozpoznawane będą pliki typów (o rozszerzeniach) .png, .eps, .jpg, .pdf. Pliki .png, .jpg i .pdf

 $^6$  http://www.muc.de/~tm/free/free.html  $^7$  ftp://ftp.wizards.dupont.com/pub/ ImageMagick/

<sup>8</sup> Nie zawsze, zwłaszcza w przypadku plików eps o charakterze "rastrowym", daje to dobre rezultaty! nie będą poddawane konwersjom, ale musimy zadbać o przygotowanie odpowiednich plików pomocniczych zawierających informację o rozmiarach wstawianej grafiki. Dostarczany wraz z dvipdfm program ebb służy do tworzenia odpowiednich plików .bb na podstawie plików PDF, PBG i JPG $^9$ .

W poniższej tabeli zestawiono formaty plików graficznych akceptowanych przez pakiety L<sup>A</sup>T<sub>F</sub>X-a:

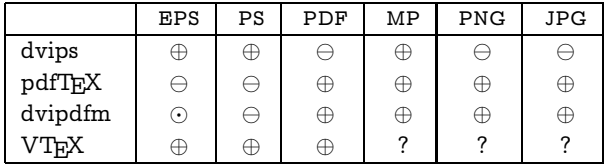

Uwagi: ⊕ – tak, ⊖ – nie, ⊙ – częściowo.

dvips – ogólne określenie wszystkich tych sposobów, które wykorzystują PostScript jako plik źródłowy do tworzenia pliku PDF.

ps – możliwość interpretacji poleceń języka PostScript (na przykład związanych z użyciem pakietu PSTricks).

Wnioski wypływające z tabeli są generalnie takie: pliki eps, będące swojego rodzaju standardem grafik w środowisku TFX-owym, nie nadają się do bezpośredniego włączania do plików PDF (jeżeli nie chcemy korzystać z metody:  $PS \rightarrow PDF$ ). Podobnie, ani pdfTEX ani dvipdfm nie będą potrafiły zinterpretować praktycznie żadnych poleceń języka PostScript włączonych za pomocą \special (PSTricks, psfrag).

Jedynie plik eps tworzone przez program METAPOST mają na tyle prostą strukturę, że zarówno pdfTEX jaki dvipdfm potrafią przetłumaczyć je na elementarne polecenia PDF.

Jak zatem przygotowywać grafiki, które chcemy włączać do dokumentów PDF:

- grafiki wektorowe powinny być przekształcone, o ile to tylko możliwe, do postaci PDF; programami, które można wykorzystać w tym celu są: distiller, epstopdf i PStill. Najlepszy jest ten pierwszy. epstopdf jest to prosty program w Perlu wykorzystujący Aladdin Ghostscript do interpretacji PostScriptu i dodający do pliku informację o "BoundingBox". Program obarczony jest wszystkimi wadami wspomnianymi wcześniej (fonty!). PStill poprawnie radzi sobie z zadaniem, chociaż tworzone pliki PDF są zazwyczaj duże i program zna tylko PostScript Level 1.
- grafiki rastrowe. Tu powinniśmy użyć formatu png w przypadku grafik, w których zależy nam

na pokazaniu szczegółów (skanowane rysunki techniczne, itp) lub formatu jpg w przypadku grafik z półtonami (zdjęcia). Format jpg ma ogromną zaletę: utworzone pliki wynikowe są stosunkowo małe. Ale ten efekt osiągany jest dzięki kompresji ze stratą jakości. Większość dobrych programów graficznych ma możliwość zapisywania w obu wspomnianych formatach. Oprócz tego, w pakiecie programów netpbm<sup>10</sup> są narzędzia, które nieco "okrężną" drogą pozwalają na przekształcenie nieomal dowolnego formatu graficznego w inny. Kolejnym darmowym narzędziem jest program ImageMagic.

W przypadku włączania grafik rastrowych pamiętać trzeba, że program distiller pozwala na bardzo zaawansowane przetwarzanie grafik rastrowych. Może on stosować różne techniki określane mianem "resamplingu" (generalnie zmiana rozdzielczości włączanej grafiki) oraz kompresji (łącznie ze stratną kompresją typu jpeg). dvipdfm i pdfTEX tylko włączają gotową mapę bitową; skalowania i obroty wykonywane są podczas interpretacji pliku PDF.

#### Bibliografia

- [1] Hàn Thế Thành, Sebastian Rahtz, Hans Hagen. The pdfTFX manual. http://www.pragma-ade. nl/pdftex.htm. Wrzesień 1999.
- [2] Wojciech Myszka. Włączanie grafik w formacie EPS do tekstów w  $LAT$ FX $2\varepsilon$  i parę innych uwag. Dokument dostępny w postaci elektronicznej: http://www.immt.pwr.wroc.pl/ ~myszka/grafika/. Ciągle uzupełniany. Październik 1999.
- [3] Tomasz Przechlewski. Publikacje elektroniczne: TEX i PDF. Biuletyn Polskiej Grupy Użytkowników Systemu TFX, Zeszyt 10, 1997. Tekst dostępny w http://www.gust.org.pl/.
- [4] Keith Reckdahl. Using Imported Graphics in  $LAT$ FX  $2\varepsilon$ . Znakomity tekst poświęcony włączaniu grafik EPS do tekstów w L<sup>A</sup>T<sub>E</sub>X 2<sub>ε</sub>. Dostępny w postaci elektronicznej jako: http://sunsite.icm.edu. pl/pub/CTAN/info/epslatex.pdf. Grudzień 1997.
- [5] Mark A. Wicks. Dvipdfm user's manual. http: //odo.kettering.edu/dvipdfm/. Wrzesień 1999.

⋄ Wojciech Myszka W.Myszka@immt.pwr.wroc.pl

<sup>9</sup> Generowane przez ebb pliki .bb nie mogą być wykorzystane przez program dvips.

 $10$  Znajduje się w dystrybucji MikT<sub>E</sub>X-a; dostępny jest też na większość platform Unixowych.